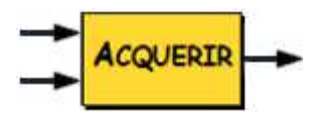

## **ACQUISITION** *Pont d'extensométrie P3500*

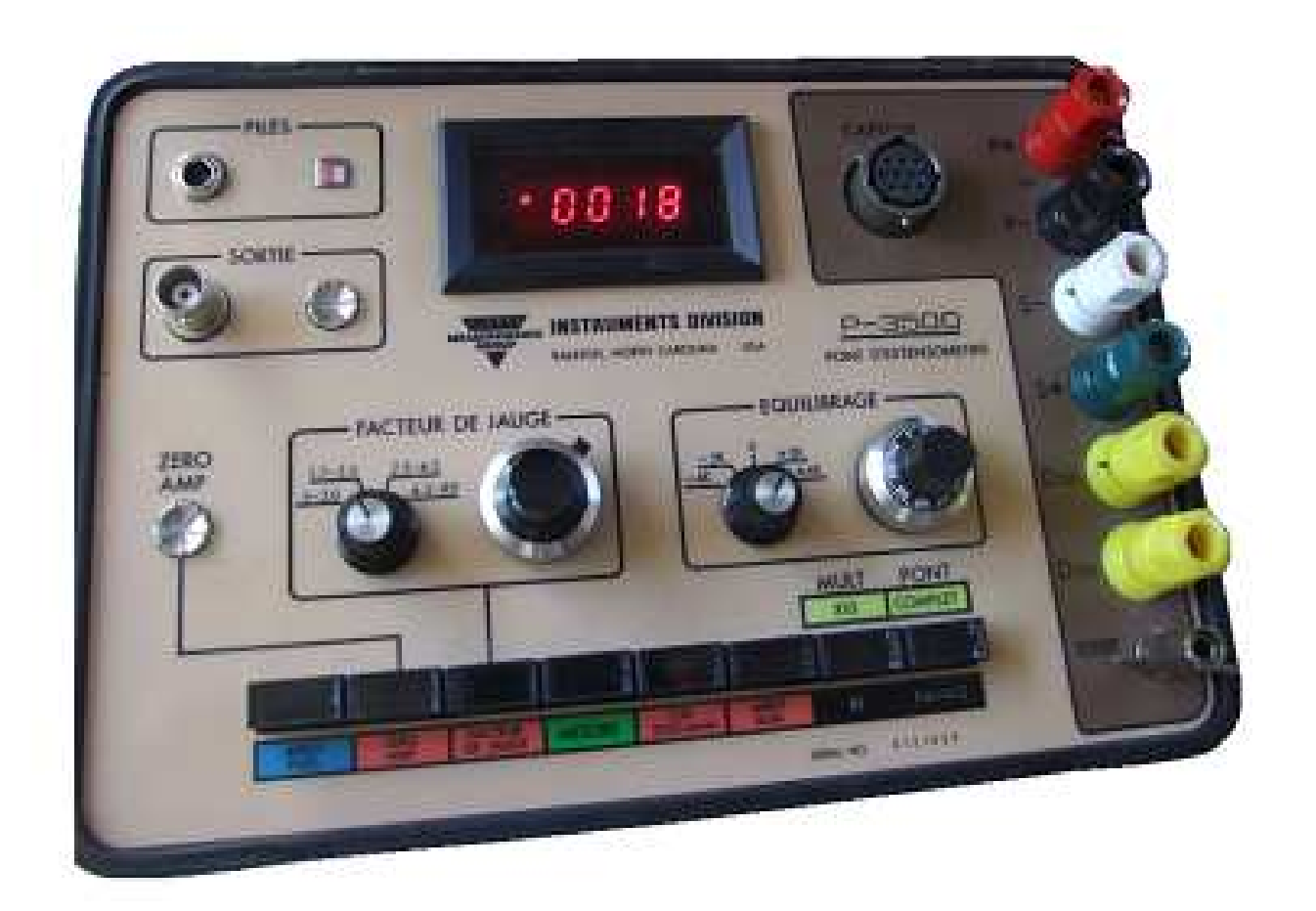

# Pont d'extensométrie P3500

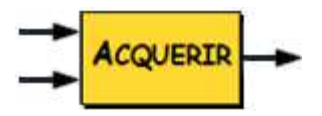

## **ACQUISITION** *Pont d'extensométrie P3500*

#### **1 – Grandeur et unité**

Grandeur physique mesurée : **Force**.

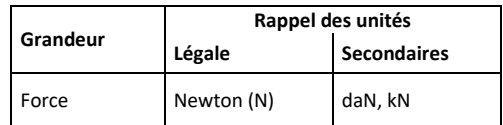

### **2 – Montage**

Le pont d'extensométrie recueille le signal électrique issu d'un capteur de force et, moyennant quelques réglages\*, l'adapte pour qu'il soit correctement affiché sur l'afficheur du pont  $\Rightarrow$  Figure 1.

\* Voir §3, mise en service.

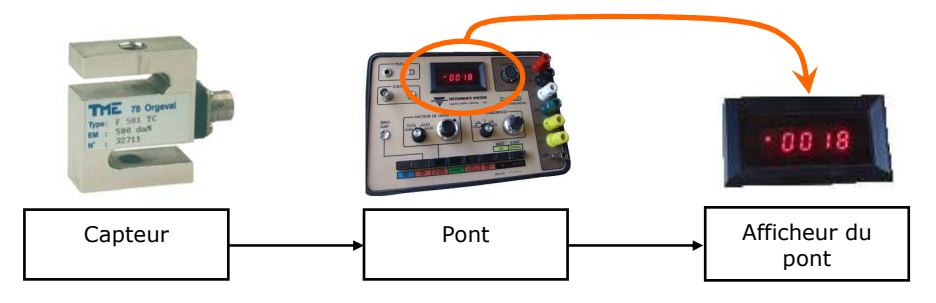

Figure 1 : liaison « capteur / pont ».

Le signal traité par le pont peut aussi être récupéré en sortie de pont pour être envoyé sur un PC (en vue d'être traité par exemple).

 $\Rightarrow$  Figure 2 et 3

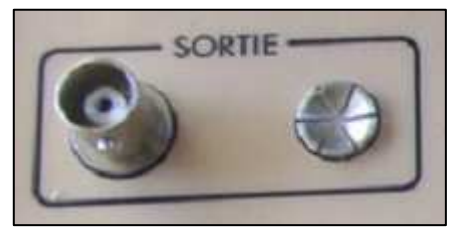

Figure 2 : connectique BNC en sortie de pont

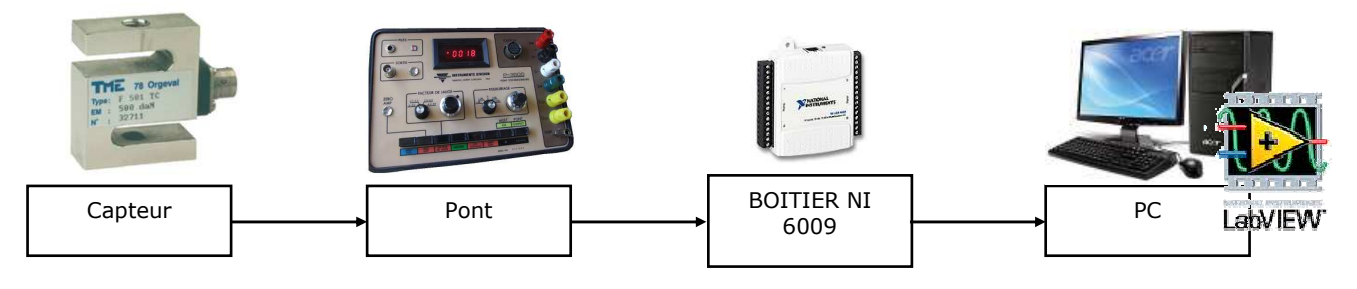

Figure 3 : exemple de récupération pour LabVIEW

- 1. **Ouvrir** le boitier.
- 2. **Relier** le capteur au pont.
- 3. **Positionner** le capteur dans la position de mesure souhaitée (horizontale ou verticale).
- 4. **Enclencher** le mode « pont complet ».
- 5. **Enclencher** le bouton « ZERO AMP ».
- 6. **Tourner** le potentiomètre pour avoir « 0 » à l'affichage.
- 7. **Calculer** le facteur de Jauge (facteur permettant de relier le type de capteur à l'affichage en Newton)

$$
G_f = \frac{4000 \times sensibilit{\'e} du capteur}{\acute{e}tendue de mesure du capteur}
$$

- 8. **Enclencher** le bouton « Facteur de jauge ».
- 9. **Choisir** le calibre en fonction de la valeur calculée.

*(si la valeur calculée est trop grande pour les calibres proposés, choisir la gamme « MULT X10 » . Cela permet de régler un facteur de jauge 10 fois plus petit que celui calculé tout en maintenant un affichage en N).* 

- 10.**Régler** la valeur à celle calculée.
- 11.**Enclencher** le bouton « Mesure ».
- 12.**Rechercher** le zéro sur l'afficheur en tournant les potentiomètres prévus à cet effet.

*Attention : le zéro dépend de la position du capteur (verticale ou horizontale).* 

- 13.**Vérifier** le bon réglage en posant une masse connue sur le capteur (le pont doit indiquer la bonne valeur).
- 14.**Effectuer** les mesures de force souhaitées.